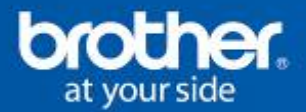

# **HL-3150CDW**

Stampante LED a colori compatta con unità duplex e Wi-Fi

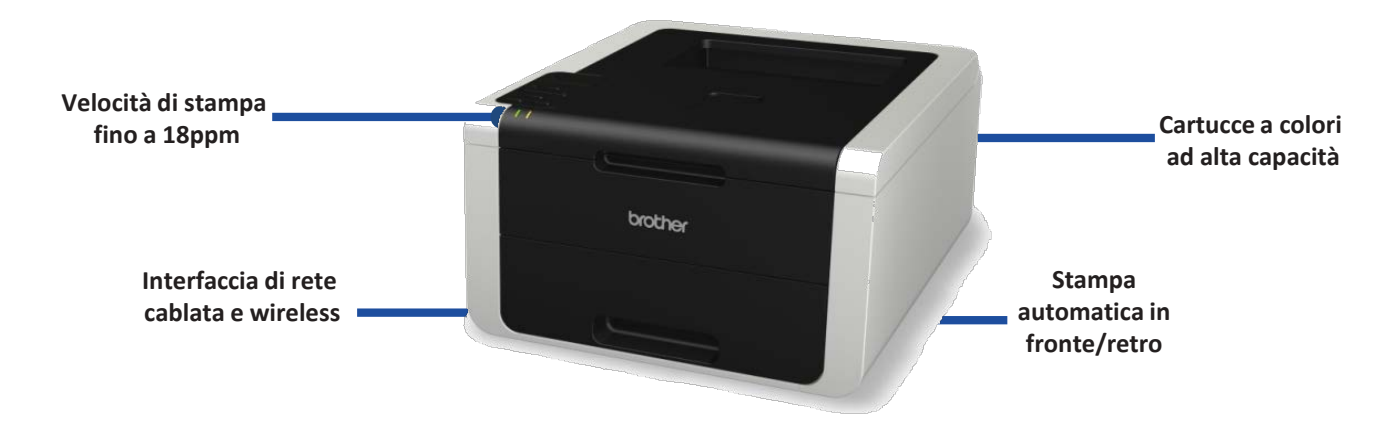

## **Caratteristiche principali:**

• Alta produttività con la velocità di stampa a colori e in monocromatico fino a 18 ppm

### **Capacità carta**

• Cassetto carta inferiore da 250 fogli e slot ad alimentazione manuale a foglio singolo

### **Stampa mobile**

• Supporta Apple AirPrint,Google Cloud Print®6, Wi-Fi Direct<sup>™</sup> & Cortado Workplace<sup>6</sup>

### **Connettività di rete**

• Condivisione delle risorse tramite interfaccia di rete Ethernet

### **Stampa veloce a colori Cartucce ad alta capacità**

• Riduzione dei costi operativi grazie alle cartucce a colori opzionali ad alta capacità

#### **Stampe di alta qualità**

• Stampa di documenti professionali a colori con una risoluzione di 2.400 x 600 dpi7

### **Connettività wireless**

• Condivisione delle risorse tramite interfaccia di rete wireless 802.11b/g/n

### **Stampa automatica in fronte/retro**

• Creazione di documenti in fronte/retro per ridurre il consumo di carta

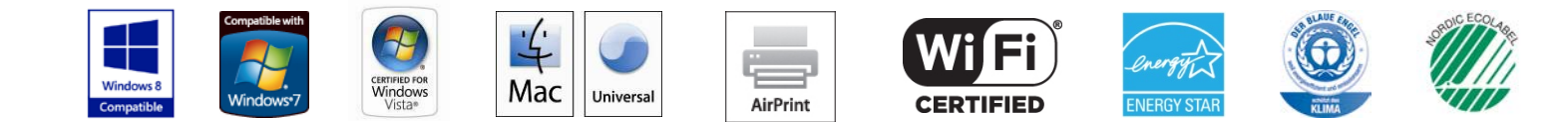

Tutti i marchi qui menzionati sono marchi registrati e di proprietà delle rispettive aziende. I loghi Windows e Windows Vista sono sia marchi registrati che marchi di Microsoft Corporation negli Stati Uniti ed in altri pae *Il logo Mac è un marchio registrato di Apple Inc. negli Stati Uniti e in altri paesi.* 

### **Scheda tecnica HL-3150CDW**

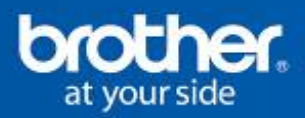

#### **Generale**

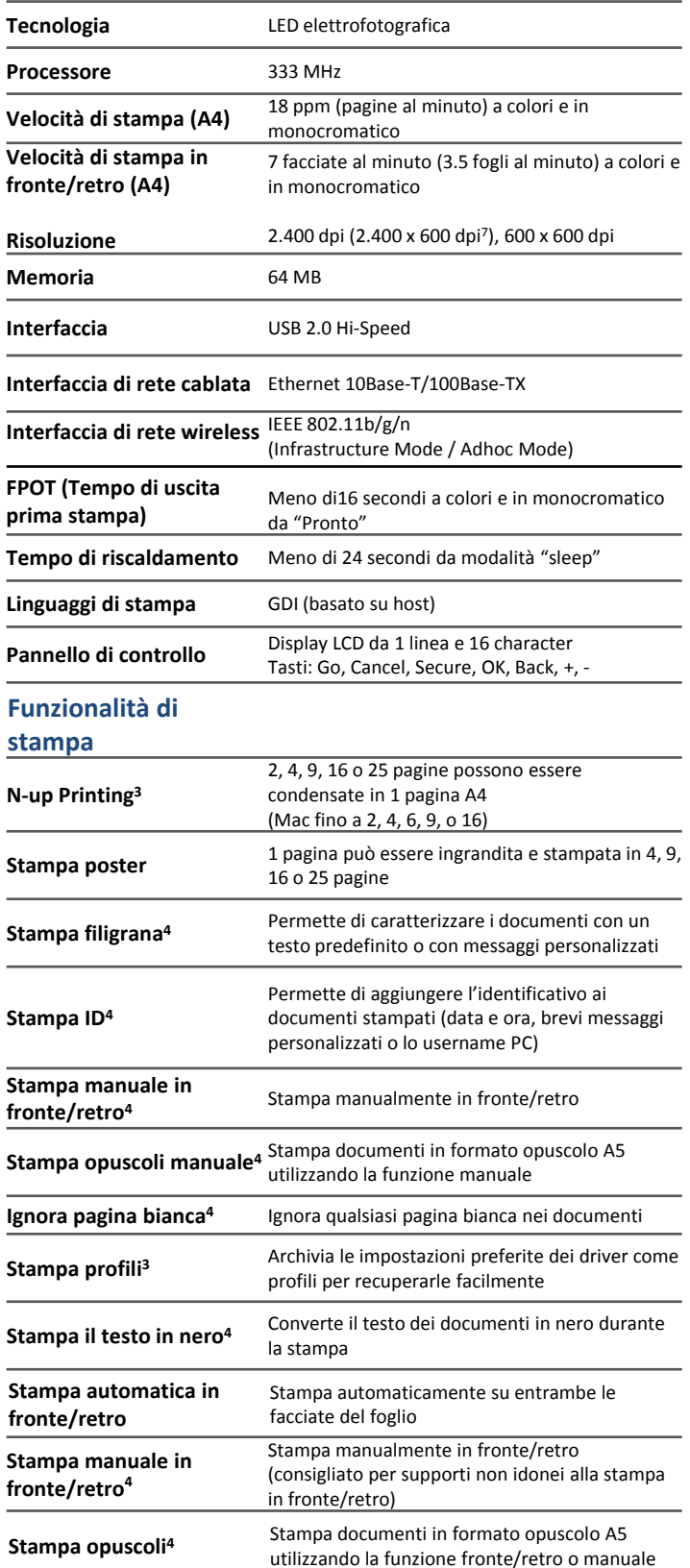

#### **Driver di stampa**

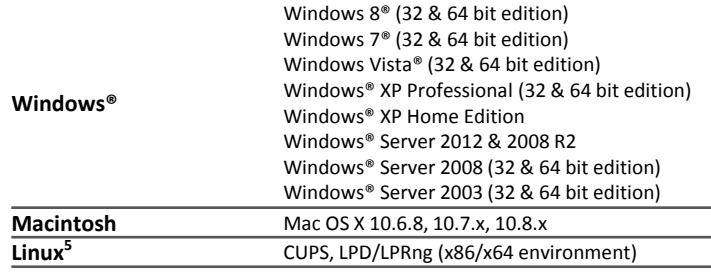

#### **Stampa da web o dispositivi mobili**

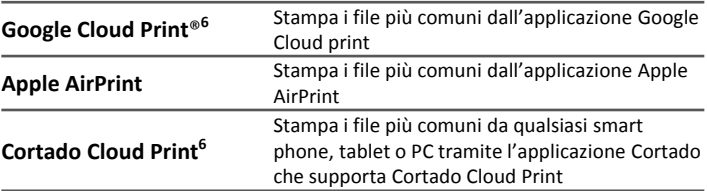

#### **Gestione carta**

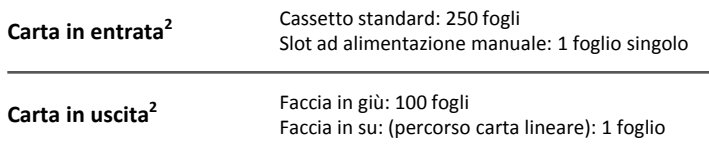

#### **Specifiche supporti**

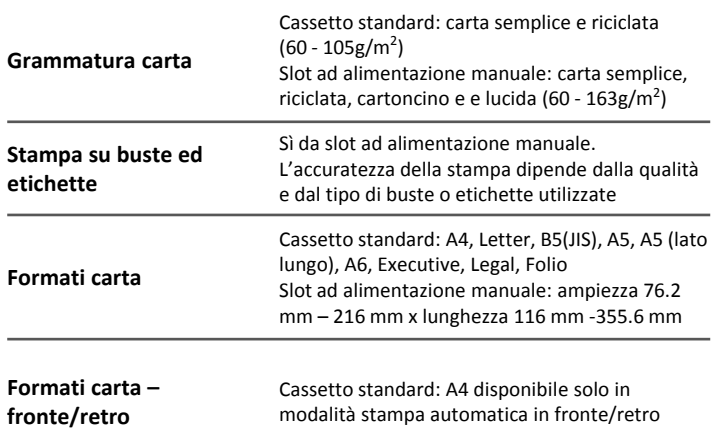

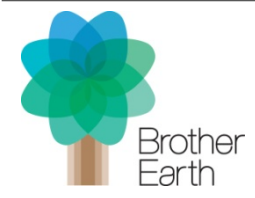

#### **Lavoriamo insieme per un ambiente migliore**

In Brother, la nostra iniziativa a favore dell'ambiente è semplice. Ci impegniamo per assumerci le responsabilità, per agire nel rispetto degli altri e per cercare di fare una differenza positiva costruendo una società dove lo sviluppo sostenibile possa essere raggiunto. Chiamiamo questo approccio Brother Earth. **www.brotherearth.com**

### **Scheda tecnica HL-3150CDW**

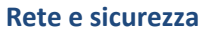

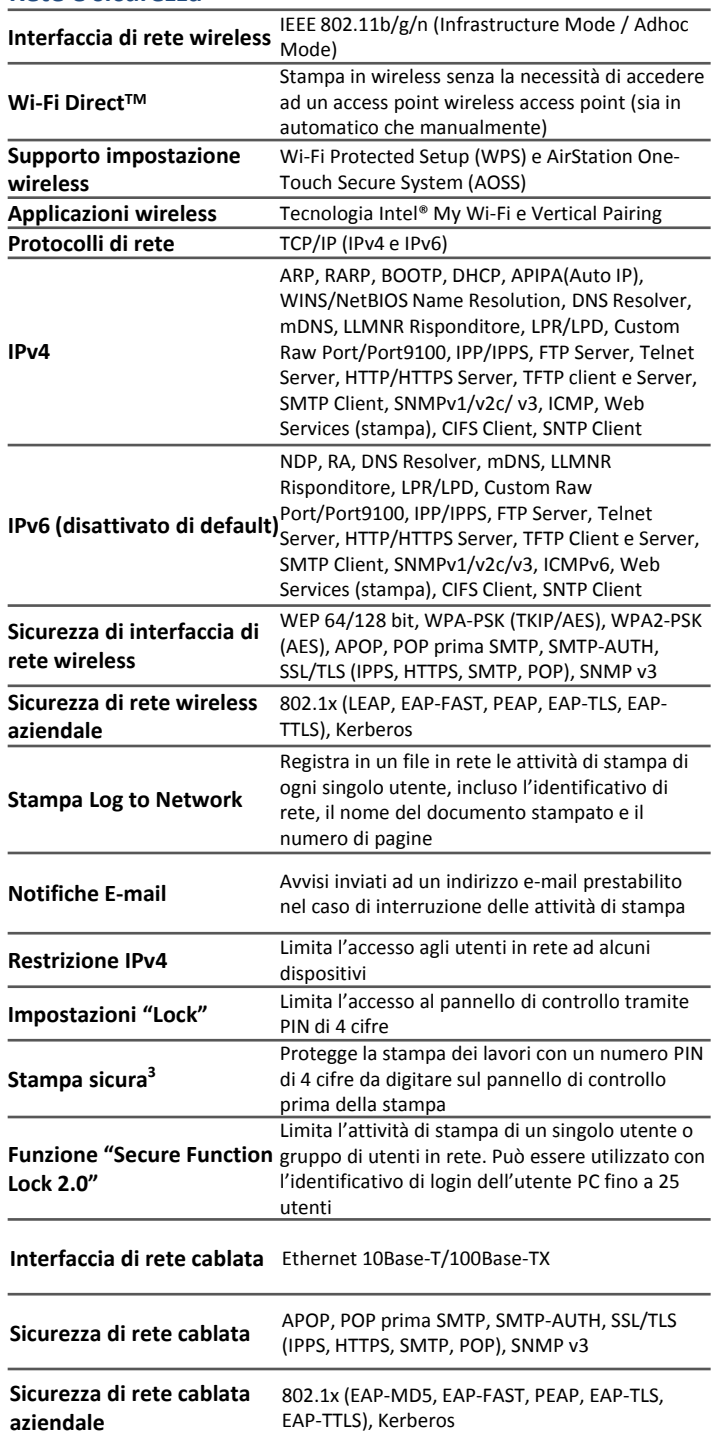

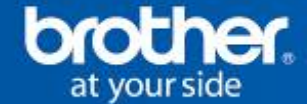

#### **Utilità di gestione di rete**

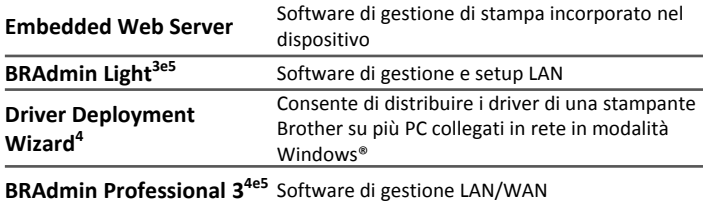

#### **Consumabili**

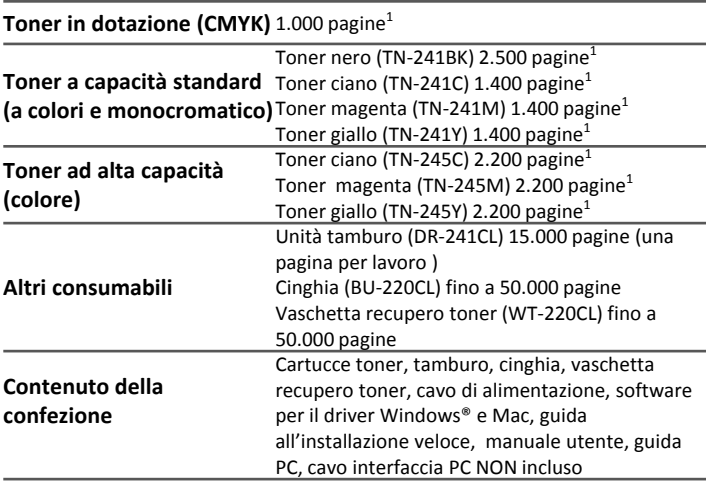

La frequenza di sostituzione dei consumabili varia in base alla complessità delle stampe, alla percentuale di copertura, al formato carta, alle pagine per lavoro e al tipo di supporto.

#### **Dimensioni e pesi**

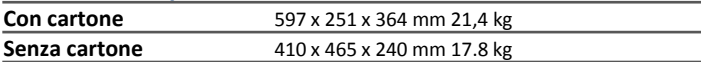

#### **Carico di lavoro**

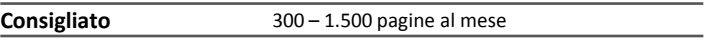

#### **Ambiente**

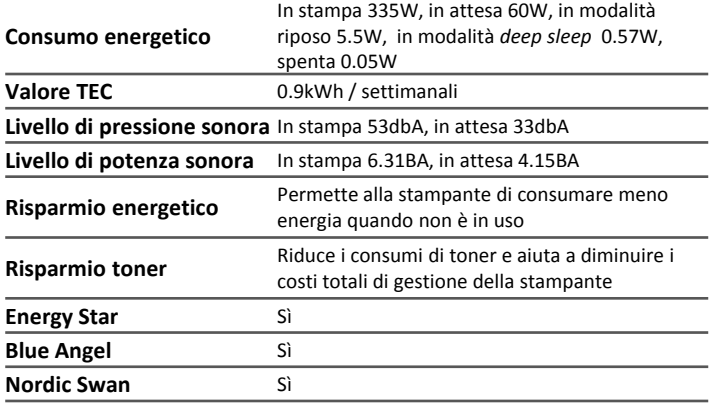

*1 Capacità cartuccia dichiarata in conformità a ISO/IEC 19798*

*2 Calcolato con carta da 80g/m²*

*<sup>3</sup> Solo Windows® e Mac®*

*4 Solo Windows®*

*5 Download gratuito opzionale da Brother Solutions Centre [http://solutions.brother.com](http://solutions.brother.com/)*

*6 Deve essere connesso al Web* 

*7 Verticale x orizzontale*